caf-fr

## Réinitialiser mon mot de passe

J'ai oublié ou perdu mon mot de passe pour me connecter à Mon Compte ? Aucun problème. Je peux en créer un nouveau directement depuis la page de connexion. C'est simple et rapide !

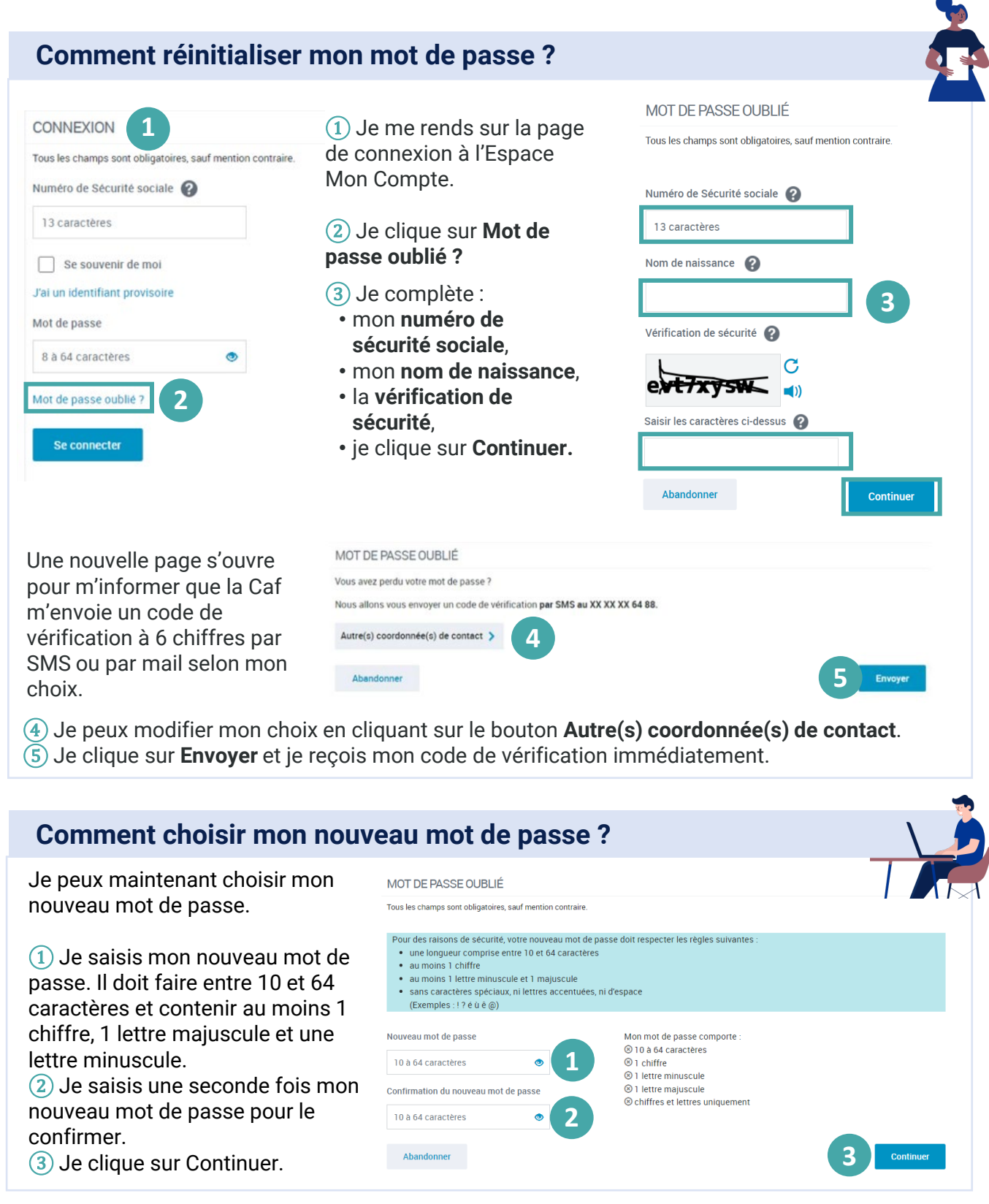